## FACTEURS DÉTERMINANT LA FRÉQUENCE D'ENTRETIEN

## FRÉQUENCE D'ENTRETIEN **CARACTÉRISTIQUES ORIENTATION ARCHITECTURE EMPLACEMENT APPROXIMATIVE BASÉE DU PAREMENT** SOLAIRE **SUR LE FINI BRUT\* FINITION: OPAQUE** 14 12 Le fini de bois choisi **Un environnement** Une exposition en Certaines dénudé autour de influence la continu au soleil a architectures ne la propriété durabilité de la des effets plus contribuent pas à l'expose davantage finition : le brossé la néfastes procurer un répit 16 aux éléments (ex. réduit légèrement, le (ex. zones au parement **ANS** sablé la réduit exposées au sud) sommet d'une (ex. pas de débords colline ou bord de substantiellement. de toit) l'eau vs en forêt) Les couleurs semitransparentes **FINITION: DEUX TONS** faibles en pigment ou opaques foncées diminuent 10 également la durabilité. Impact: Impact: Impact: Impact: ÉLEVÉ MODÉRÉ MODÉRÉ **SIGNIFICATIF ANS FINITION: SEMI-TRANSPARENTE** 6 8 **SEMITRANSPARENT** OPAQUE DEUX-TONS 3 ANS S ANS 5 ANS 15 ANS 8 ANS 8 ANS **NOS GARANTIES** 10 **ANS** \*Bien qu'un entretien de base annuel soit recommandé, par « entretien » nous entendons la reteinte des surfaces concernées.

10

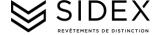